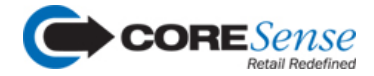

## **Winter 2020 Product Release Information**

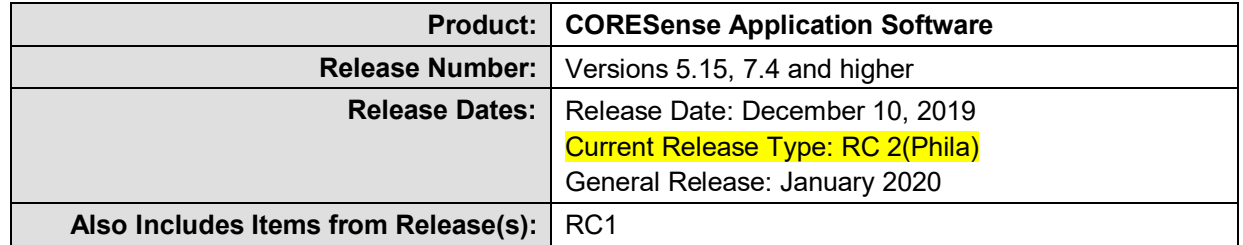

## **What's New?**

Following is a summary of the enhancements and new features added in this software release. Unless you requested to be a Release Candidate, the features listed below are not available until the General Release date noted above.

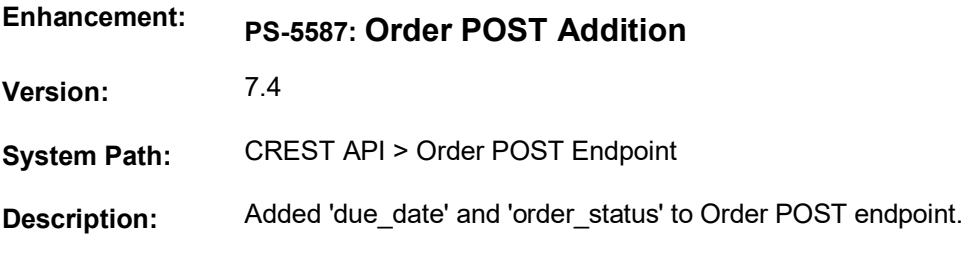

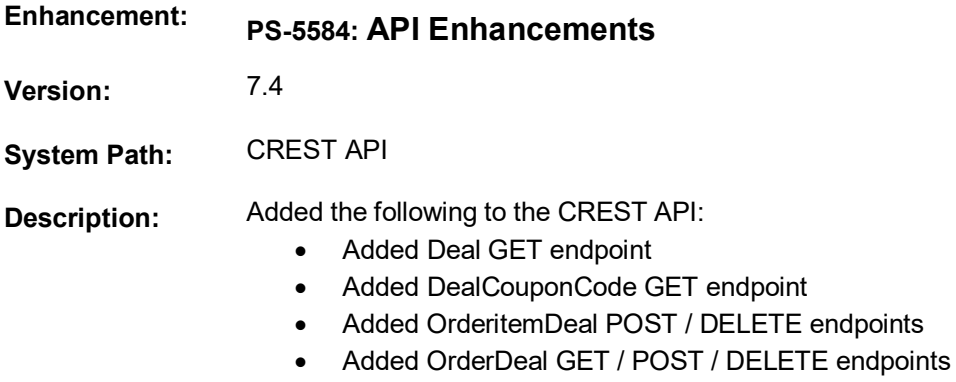

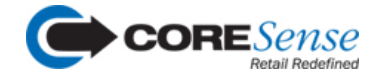

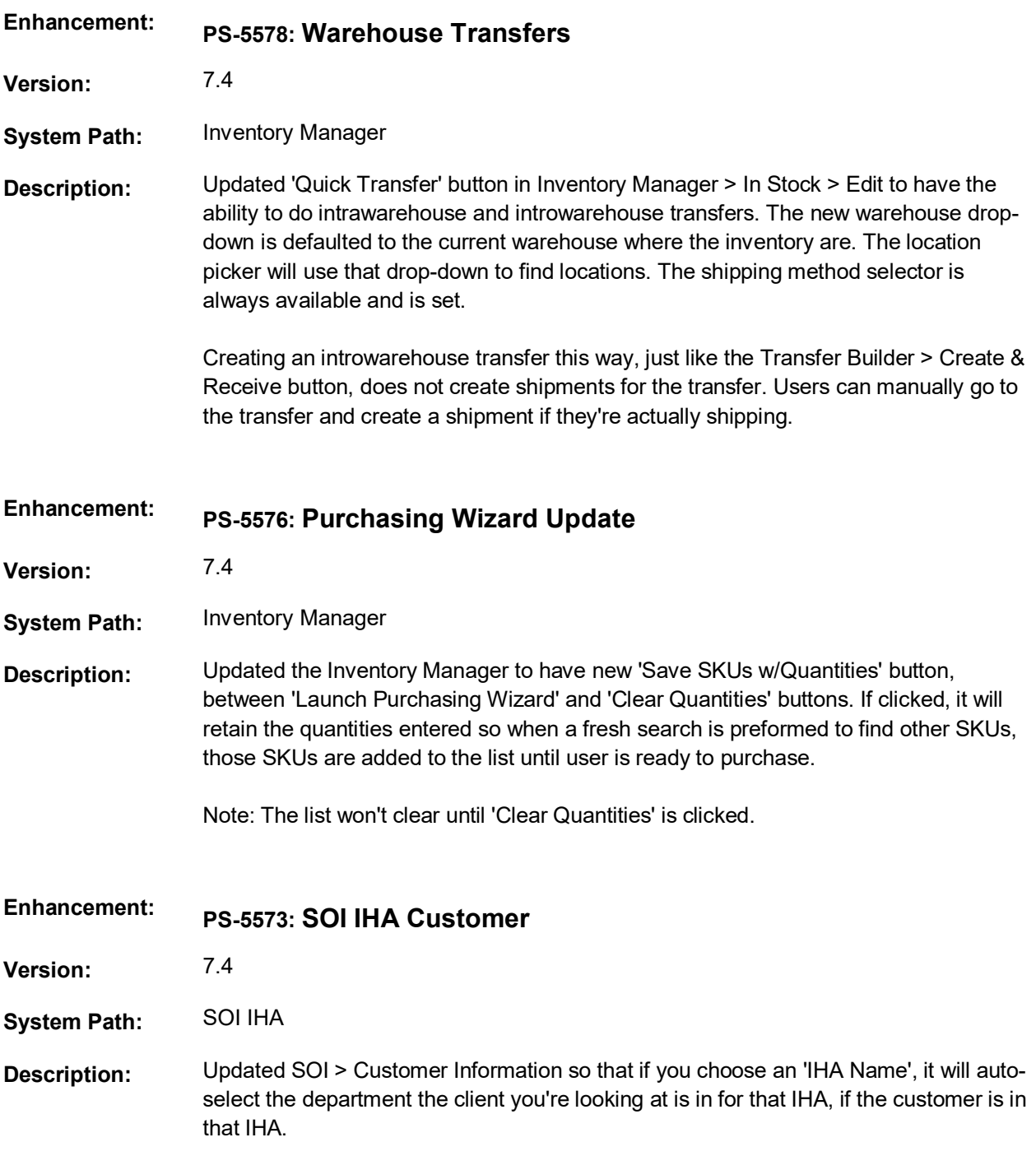

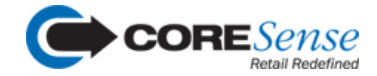

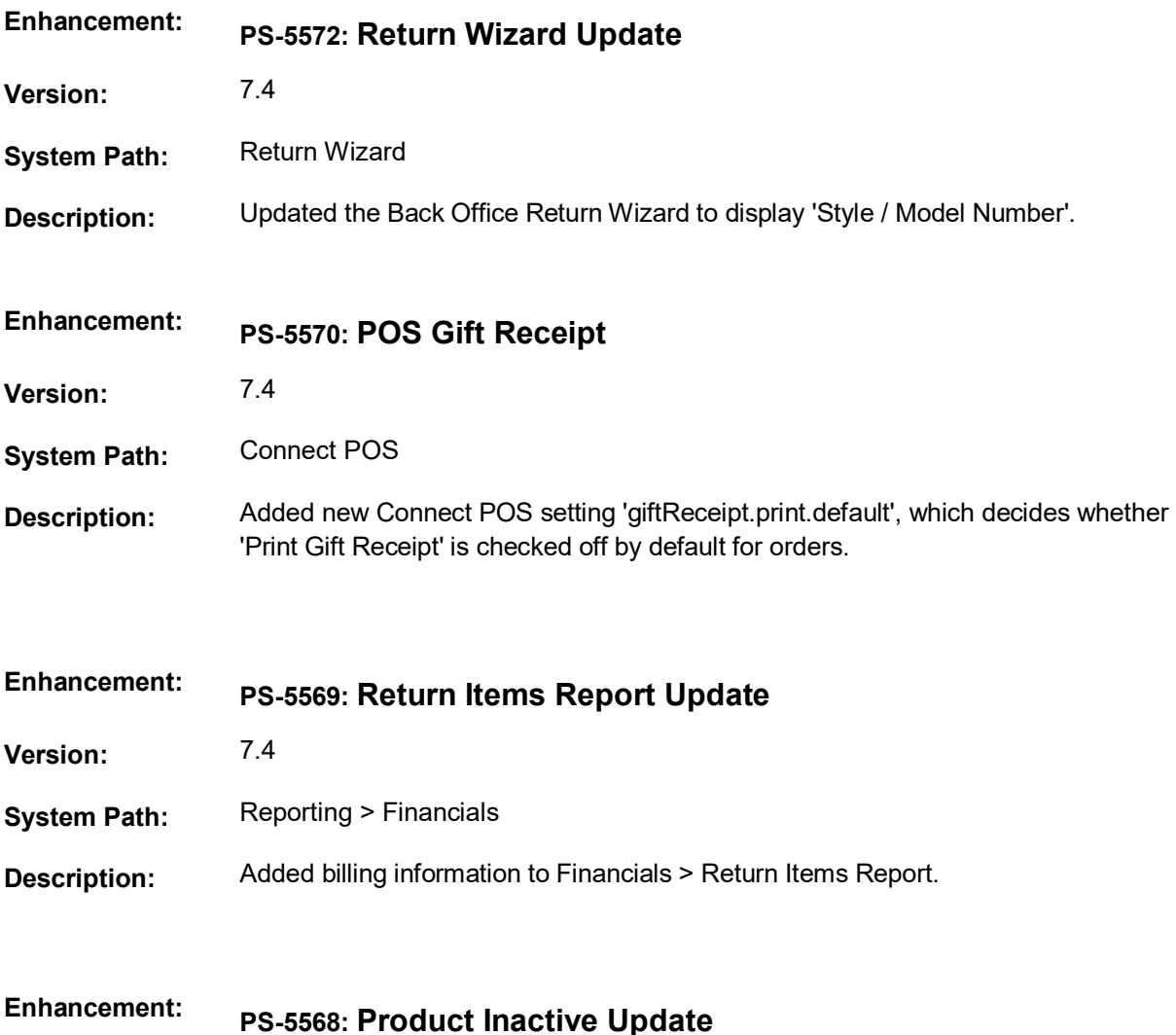

- **Version:** 7.4
- **System Path:** Product Manager
- **Description:** Updated the Product Manager so that when setting a product as inactive, the system asks whether you want to deactivate all related SKUs. Confirming in the affirmative will save the product as inactive, and also discontinue all related SKUs that are not associated to other active products.

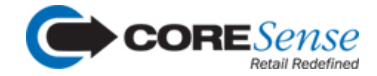

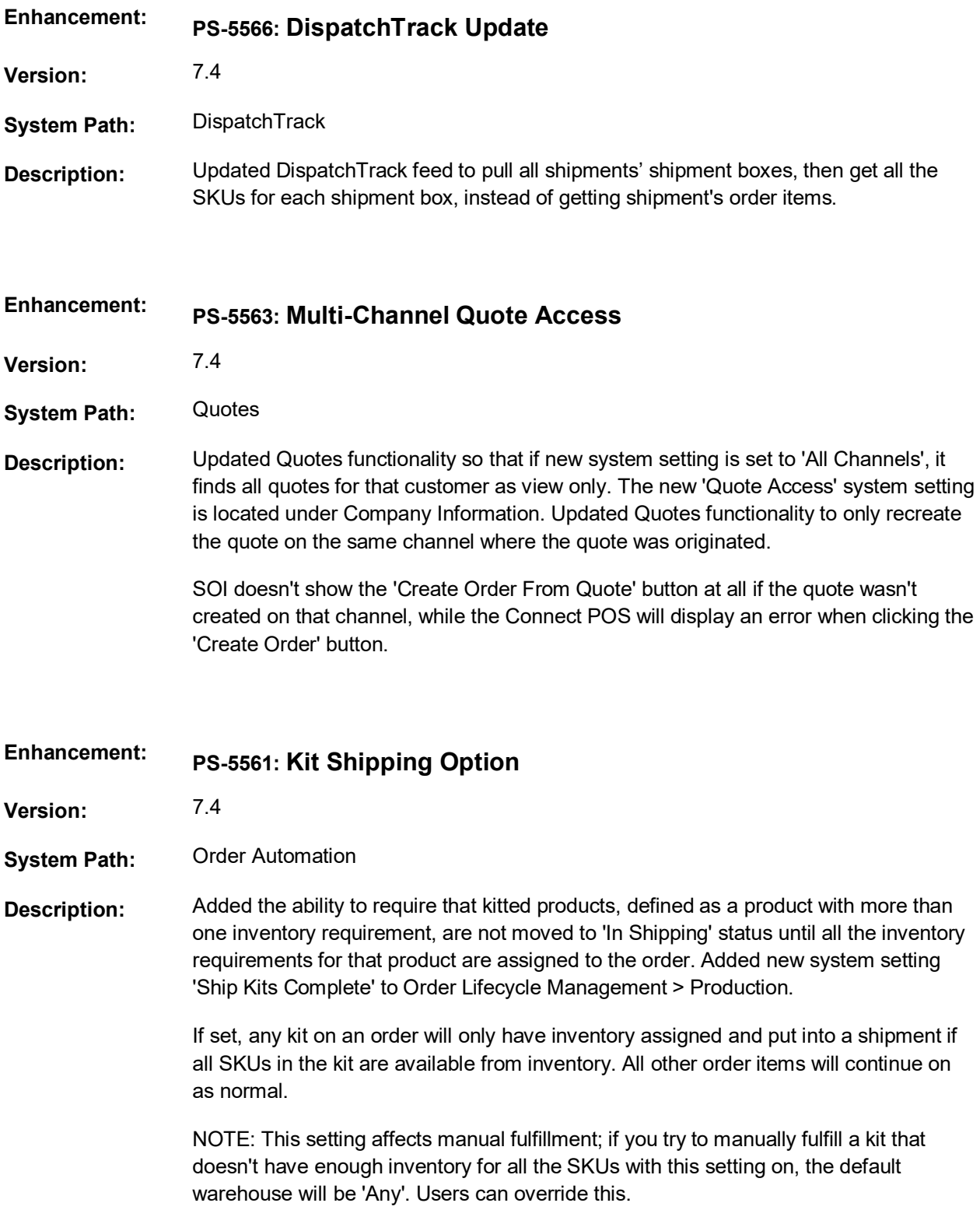

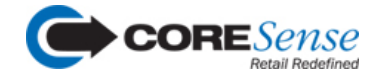

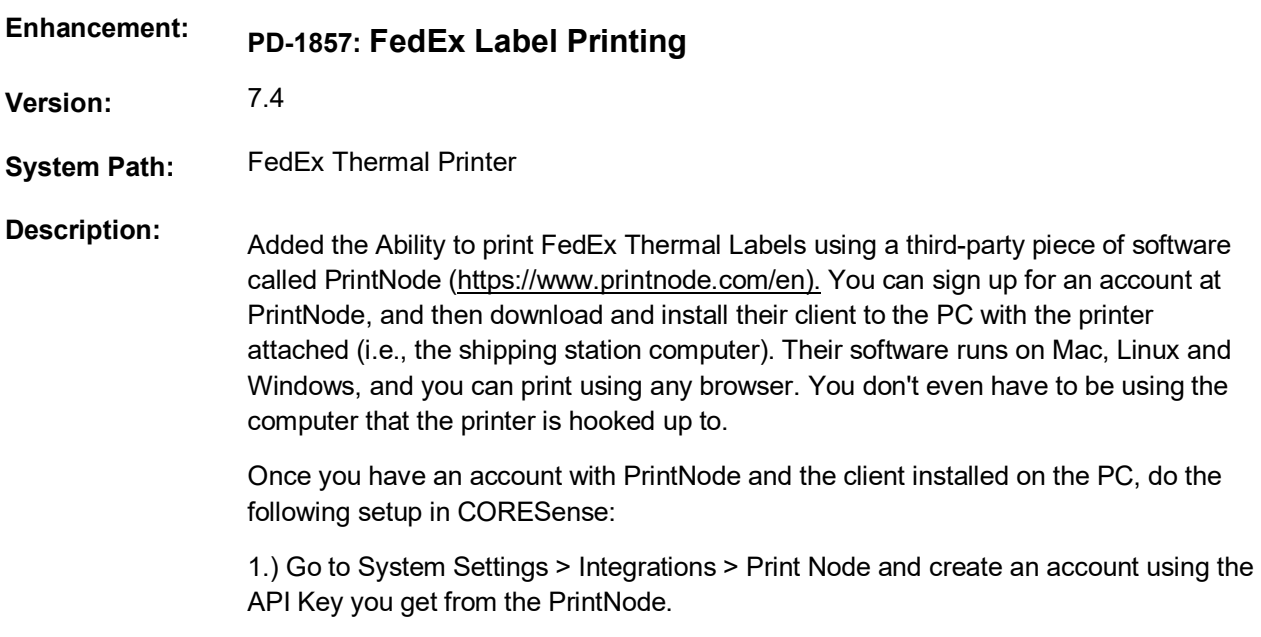

## **Bug List**

The bug list is intended for reference only. In an effort to prevent any potential self-misdiagnosis, if you think that you have experienced a cited issue, please contact Support Team to verify. Although a listed bug might sound similar to your situation, it is best to confirm it.

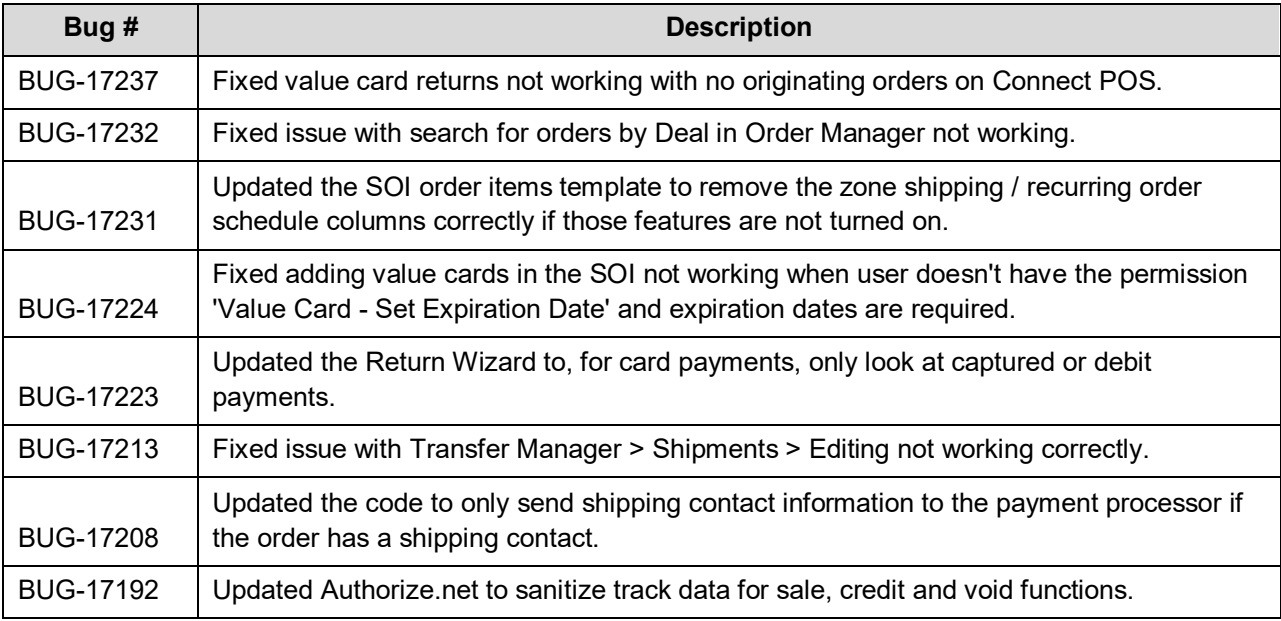